# 2. Concepts évolués de la programmation objet

Cours Stéphane Loiseau, univ. Angers

### • Introduction

#### – Trois points de vue sur la notion d'objet

- abstraction (type abstrait) -point de vue structure
	- cache les structures (ex: pile) par les manipulations légales (ex: empiler, dépiler)

On parle *d'encapsulation* de l'objet.

- réseaux sémantiques (Intelligence artificielle) -point de vue concept
	- sous classe SC *est\_une\_sorte-de classe* C
	- objet O *est\_un (est\_une\_instance)* de C
- langage d'acteurs (Intelligence artificielle) -point de vue dynamique
	- l'objet O reçoit un message et y réagit
	- -Système multi agents

### – Trois grandes classes d'applications

- la conception = représenter le monde réel pour l'informatiser
	- représente les entités (classe) et les liens (héritage) naturellement
	- visualisation facile (graphe des classes) synthèse et modifications
- la programmation = le codage
	- la programmation jaillit de la modélisation
	- les fonctions sont relatives aux données
	- un même nom de fonction pour même opération, même si codage différent (langage abstrait)
- les bases de données = la persistance
	- pourquoi utiliser des tables ?
	- objets persistants

### – Principes

- principe 1 : on raccroche à la structure de données (champs), les codes qui peuvent les manipuler (méthode) -> classe
- principe 2 : on hiérarchise les classes -> héritage
- principe 3 : on assure la sécurité des accès aux données et méthodes sous forme d'autorisation; on gère les erreurs

- A. Propriétés des accès Qui peut accéder aux champs, méthodes, classes ?
	- 1. Le constructeur
		- appliqué à une classe retourne un objet de la classe
			- 1) Créer un objet à partir d'une classe :
				- $X \le -$  nomClasse  $\le$  new() /\*LOLO
				- $X = new nomClasses()$  /\*JAVA
			- 2) Initialiser l'objet par les valeurs adéquates
				- Initialiser après le new les champs
		- Programmer des constructeurs paramétrés
			- $-$  (**LOLO**): nomClasse  $\leq$  new (vall,.., valn)
			- (**en JAVA**): définir des méthodes du nom de la classe
				- quand aucun constructeur n'est défini -> constructeur par défaut
				- le constructeur par défaut est désactivé dès qu'il existe un constructeur programmé
				- on peut reconstruire à la main un constructeur sans paramètre

#### • L'utilisation de super

- super() appel le constructeur de la sur-classe
- super.méthode(...) appel de méthode de la classe supérieure

- 2. Accès privé/public
	- A. Accès aux champs et méthodes d'un objet de classe C
		- L'accès à un champs peut être
			- **privé**: seules les méthodes de la classe C peuvent utiliser le champs
			- **public**: tout code (ayant accès à la classe C) peut l'utiliser
			- **protégé**: seules les méthodes de la classe C et de ses sous classes peuvent utiliser le champs
		- Règles:
			- un champs est généralement privé
			- --> accès par des méthodes adéquates
			- un champs gérant des données d'implémentation est privé
- Accès aux méthodes m d'une classe C L'accès à une méthode peut être
	- **privé**: seules les méthodes de la classe C peuvent utiliser m
	- **public**: tout code (ayant accès à la classe C) peut utiliser m
	- **protégé**: seules les méthodes de la classe C et de ses sous classes peuvent utiliser m
- Remarques:
	- private, public, protected *(en JAVA)* sont appelés des *modificateurs* (d'accès)
	- Accesseurs (conventions) getVar : accès lecture à un champs Var setVar : accès écriture à un champs Var
- On parle de portée de déclaration

### -3. Les **paquetages**

- un paquetage (en JAVA, n'existe pas en Smalltalk )
	- Idées
		- pour de grandes applications
		- regroupe des classes dans un paquetage (package en JAVA)
		- Nom de la classe, référé à un paquetage (permet 2 classes de même nom)
		- Les paquetages organisent logiquement les classes dans une hiérarchie; généralement, l'organisation physique est la même
	- Principes du package (logique) et de son positionnement système (physique)
		- Un package est associé à un répertoire :le nom du pakage est celui du répertoire
		- Une hiérarchie de packages correspond à une hiérarchie de répertoires
		- Dans un package, il y a des classes, et des sous packages (= sous répertoires)
		- Le premier niveau de hiérarchie correspond au nom de l'application ou du propriétaire (ex: loiseau, java)

#### – Principes de nommage, d'appartenance et de recherche

- un mécanisme de nommage: nomPackage.nomSousPackage.NomClasse
- appartenance
	- Par défaut: une classe dans un répertoire appartient au package correspondant
	- Par déclaration: package nomPackage.nomSousPackage (1ere instr)
- recherche: variable CLASSPATH (Windows)
- Accès aux classes d'un package
	- les classes (object, String...) du package java.lang sont utilisables dans toute classe
	- pour importer une classe C ou un packetage P dans un programme: import C import P.\* en tête de fichier
	- Si pas de modificateur de champs et méthode: toutes les classes du package y ont accès
	- Attention : Modificateur d'accès d'une classe C public: la classe est accessible en dehors du package où elle est définie *pas de modificateur*: seules les classes du même paquetage ont accès à C

# • B. Les classes pour elles-même

- 0. Retour à l'héritage
	- l'autoréférencement
		- pour appliquer une méthode à l'objet (déjà vu en 1.4)
		- pour lever l'ambiguïté entre nom de champs et variable
	- L'option final (sécurité et performance)
		- une méthode final ne peut pas être redéfinie dans une sous classe
		- une classe définie final ne peut pas être héritée
		- une variable final est une constante

### – 1. Classe abstraite

- Définition: une *classe abstraite* est une classe pour laquelle il ne peut exister d'instances.
	- elle factorise les champs et méthodes de sous classes
	- elle est déclarée avec le mot clef abstraite (*abstract*)
	- Ex:une classe dont les instances sont les règlements d une facture envoyés aux clients \* il y a trois types de règlements: chèque, virement, traite \* un règlement concerne un client, une facture, une date, et pour une somme \* une méthode crédite correspond a l encaissement (renvoi la somme), mais dépend du mode de paiement (abstraite) \* l encaissement crédite le compte bancaire de notre entreprise, \* il existe plusieurs sorte de paiements mais champs communs et méthodes communes (contrôle...)
- Définition:une *méthode abstraite* d'une classe C est une méthode ne possédant pas de corps. La méthode doit être implémentée dans chaque sous-classe de la classe C
	- elle est redéfinie au niveau des sous classes
	- vérification à la compilation des redéfinitions obligatoires dans les Sous Classes
	- elle est déclarée avec le mot clef abstraite (abstract)
	- Vérification: Si C a une méthode abstraite  $\Rightarrow$  C est abstraite

### – 2. Variables de classe et méthodes de classe

#### • Définition:

une *variable de classe* est une variable rattachée à la classe.

- elle existe donc qu'en un seul exemplaire en mémoire
- elle est déclarée avec le modificateur *static*
- elle peut être privé, public, protégé
- elle est automatiquement crée en mémoire dès que la classe est chargée

#### • Définition:

une *méthode de classe* est une méthode qui s'applique à la classe

- elle est déclarée avec le modificateur *static*
- elle peut être privé, public, protégé
- elle peut avoir des arguments

# – 3. Redéfinition, transtypage, polymorphisme, surcharge

• Redéfinition

une méthode est *redéfinie* si elle est définie dans une classe et (re)définie dans une des classes dont elle hérite

- le transtypage
	- Définition:
	- le *transtypage* est l'opération qui consiste à changer le type d'un objet
	- Il existe deux types de transtypage: l'implicite et l'explicite (cast).
	- Règle: un objet de classe SC, sous classe de C, est implicitement transtypé en objet de classe C si besoin est. La réciproque est fausse et provoque une erreur.

- le polymorphisme (en C++ : --)
	- Définition:

le *polymorphisme* est la capacité à faire correspondre à un même message plusieurs méthodes selon le type de l'objet receveur; quand l'objet est stocké dans une variable de type général.

- Surcharge
	- Définition:

la *signature* d'une méthode est composé du nom de la méthode, des types des paramètres formels de la méthode

– Définition

Il y a *surcharge (= surdéfinition)* lorsqu'une méthode est définie avec plusieurs signatures dans la même classe

Remarque: souvent en programmation classique, on ne peut pas donner deux noms identiques à des fonctions ou procédures, même si les signatures différent.

#### – Les classes internes

- Principe
	- une classe contenue dans une autre classe
- Définition
	- une *classe interne CI* (par opposition à classe globale) est une classe déclarée dans une autre classe C
- Règles
	- Seul C a accès à CI.
	- La création d 'une instance de CI ne peut se faire que dans une méthode de C
	- l 'instance de CI peut avoir accès aux champs de l 'objet O (de C) qui l 'a créée.
- Intérêts
	- une classe interne CI est invisible aux autres classes que C
	- une classe interne CI peut accéder aux champs et méthodes de sa surclasse

#### – **4. Héritage multiple et interface**

- Héritage multiple en C++, mais ni en Smalltalk, ni en JAVA (héritage simple)
- Définition

Quand une classe peut être sous classe de plusieurs classes, on dit que l'on a un *héritage multiple*

• Problèmes

soit SC une sous-classe de C1 et C2

- si deux champs identiques dans super classes, duquel hérite l'objet ?
- si deux méthodes identiques dans super classes, de laquelle hérite l'objet ?

#### Le concept d'interface

- Un concept
	- uniquement de modélisation de l'héritage multiple
	- Une interface est un concept qui définie des comportements sous forme de méthodes absraites
	- Ces comportements doivent être redéfinis dans les classes qui implémentent l'interface
- Caractéristiques d'une interface
	- Comme une classe abstraite, n'a pas d'instance
	- Toutes ses méthodes sont abstraites
	- Ne possède aucun champs
	- Peut avoir des variables dites d'interface (= variables de classes)
	- Une classe peut hériter, c'est à dire implémenter, autant d'interfaces que souhaitée
	- une interface ne peut hériter que d'interfaces

```
• Syntaxe: interface nom inter {...}
classe C implements nom inter {...}
```
Le concept d'interface

- Un concept
	- uniquement de modélisation de la partie « sorte-de » multiple
	- Une interface définie des comportements sous forme de méthodes abstraites
	- Ces comportements doivent être redéfinis dans les classes qui implémentent l'interface
- Caractéristiques d'une interface
	- Comme une classe abstraite, n'a pas d'instance
	- Ne possède aucun champs
	- Une classe peut implémenter, autant d'interfaces que souhaitées
	- une interface ne peut être-une-sorte-de que d'interfaces

```
– Syntaxe: interface NomInterface {...}
 classe C implements NomInterface {...}
```
- Règle: à la compilation, on vérifie que les classes implémenteuses ont bien les méthodes de l'interface
- Note:

une interface peut avoir des variables dites d'interface (= variables de classes)

- C. Gestion des exceptions
	- le problème
		- gestion des erreurs systèmes (erreur de type, erreur d'héritage...)
		- gestion des erreurs prévues
		- l'informatique : la science des erreurs ?
		- temps réel: récupération dans tous les cas (selon T, ...)
	- Le principe
		- zone dangereuse : une partie de code où une exception peut avoir lieu
		- la levée d'exception : endroit de la zone dangereuse où est déclenchée l'exception qui fait sortir violemment de la zone dangereuse
		- traitement de l'exception : instructions à exécuter lors d'une levée d'exception, avant de poursuivre le programme

• En POO

…

- Principes de la zone dangereuse, de la levée d'exception et du traitement de l'exception,
	- la levée de l'exception se fait par la création d'un objet qui est instance d'une **classe d'exception (Throwable)**, et qu'on envoie
	- Le traitement de l'exception dépend de la classe dont est issu l'objet qui l'a levée
- Zone dangereuse
	- On pose une zone dangereuse avec le mot clef  $try$ , l'instruction (ou le bloc) qui suit peut contenir des levées d'exceptions, le traitement des exceptions suit cette instruction.

Try {opération dangeureuse1, opération dangeureuse2 ;}

- Le traitement des exceptions se programme de la manière suivante: on précise pour chaque classe d'exception l'instruction (ou le bloc) à effectuer si une exception de cette classe a été levée; pour cela on fait suivre le mot clef catch du nom de la classe de l'exception et d'un nom de variable qui va contenir l'objet exception qui a été créé à l'appel. L'instruction à effectuer suit.
- Catch(mon exception a moi2 02) {Traitement2 ; }

… // o2 est l objet créé dans une opération dangereuse, il est de la classe mon exception a moi2, et peut donc être référencé sous le nom o2 dans le traitement Traitement2

- On peut éventuellement ajouter à la fin du bloc d'exception, une instruction (ou un bloc) à exécuter dans tous les cas. Celle-ci est introduite par le mot clef Finally.
- Finally {est-toujours-exécuté-si-present;}
	- Il faut évidemment avoir programmer les classes d'exception.

- Lever (et Création) d'exception
	- Pour lever une exception (dans une opération dangereuse), on utilise le mot clef throw suivi de l'objet qui est l'exception. throw new mon exception a moi()
	- la levée d'exception est possible sur tout objet de type sousclasse de Throwable, dont deux classes fournies par JAVA sont Exception et Error
	- Si le bloc de traitement d'exception n'est pas dans la même méthode que la levée d'exception, il faut associer à chaque déclaration de méthode que peut traverser l'exception, le nom de la classe d'exception avec le mot clef throws suivi du nom des classes d'exceptions qu'elle peut transmettre.
	- En SmallTalk, après le traitement d'une exception, on peut si on le souhaite demander à reprendre l'instruction qui a levé l'exception, ou celle qui suit la demande de levée. Ex: Play, Replay

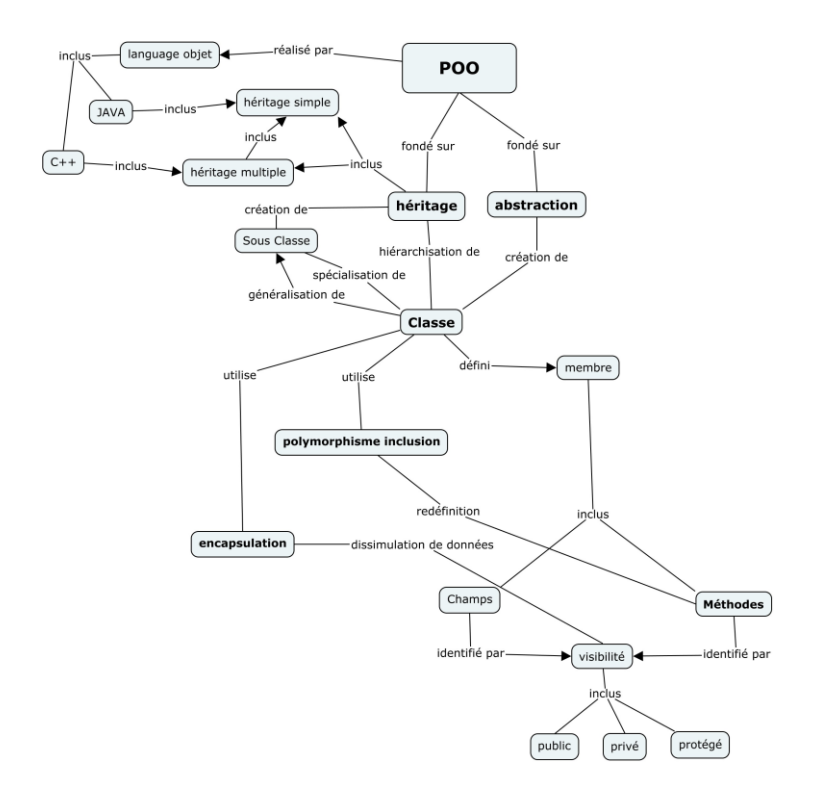